Doc No. :PT-HMOC-OPS-FOP-6001-OPS-OAH Fop Issue : 3.0<br>
Issue Date: 3.0<br>
13/04/10 Issue Date:

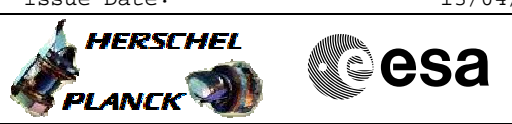

 SPIRE-CP-START-SPEC-DATA File: H\_COP\_SPI\_SPDG.xls Author: L.Lucas-hp

## **Procedure Summary**

## **Objectives**

This is an auxillary procedure. This procedure will start Spectrometer detector data generation.

Based on procedure: SPIRE-CP-START-SPEC-DATA Name:StartSpecData Version number:1 Generated:27/03/2009

**Summary of Constraints**

**Spacecraft Configuration**

**Start of Procedure**

**End of Procedure**

**Reference File(s)**

**Input Command Sequences**

**Output Command Sequences**

HCSSPDG

**Referenced Displays**

**ANDs GRDs SLDs** ZAZ90999

**Configuration Control Information**

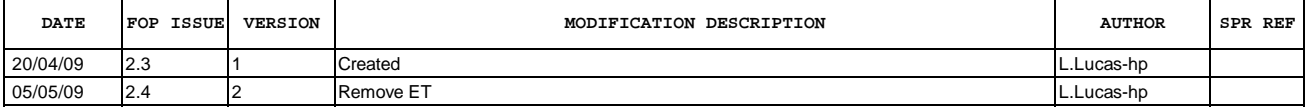

Doc No. :PT-HMOC-OPS-FOP-6001-OPS-OAH Fop Issue : 3.0<br>
Issue Date: 3.0<br>
13/04/10 Issue Date:

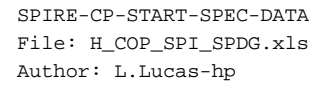

**HERSCHEL esa PLANCK** 

**Procedure Flowchart Overview**

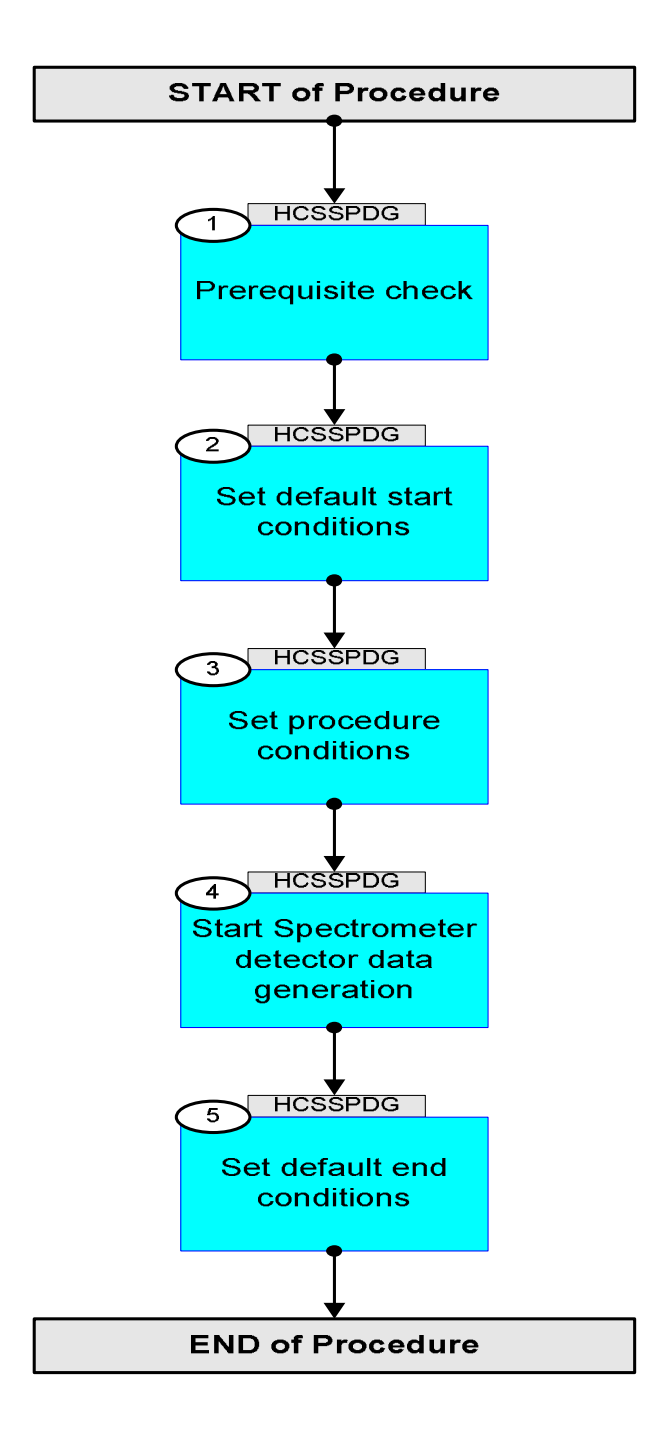

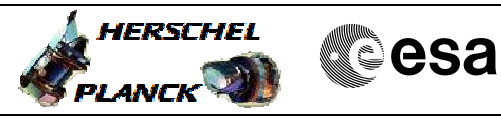

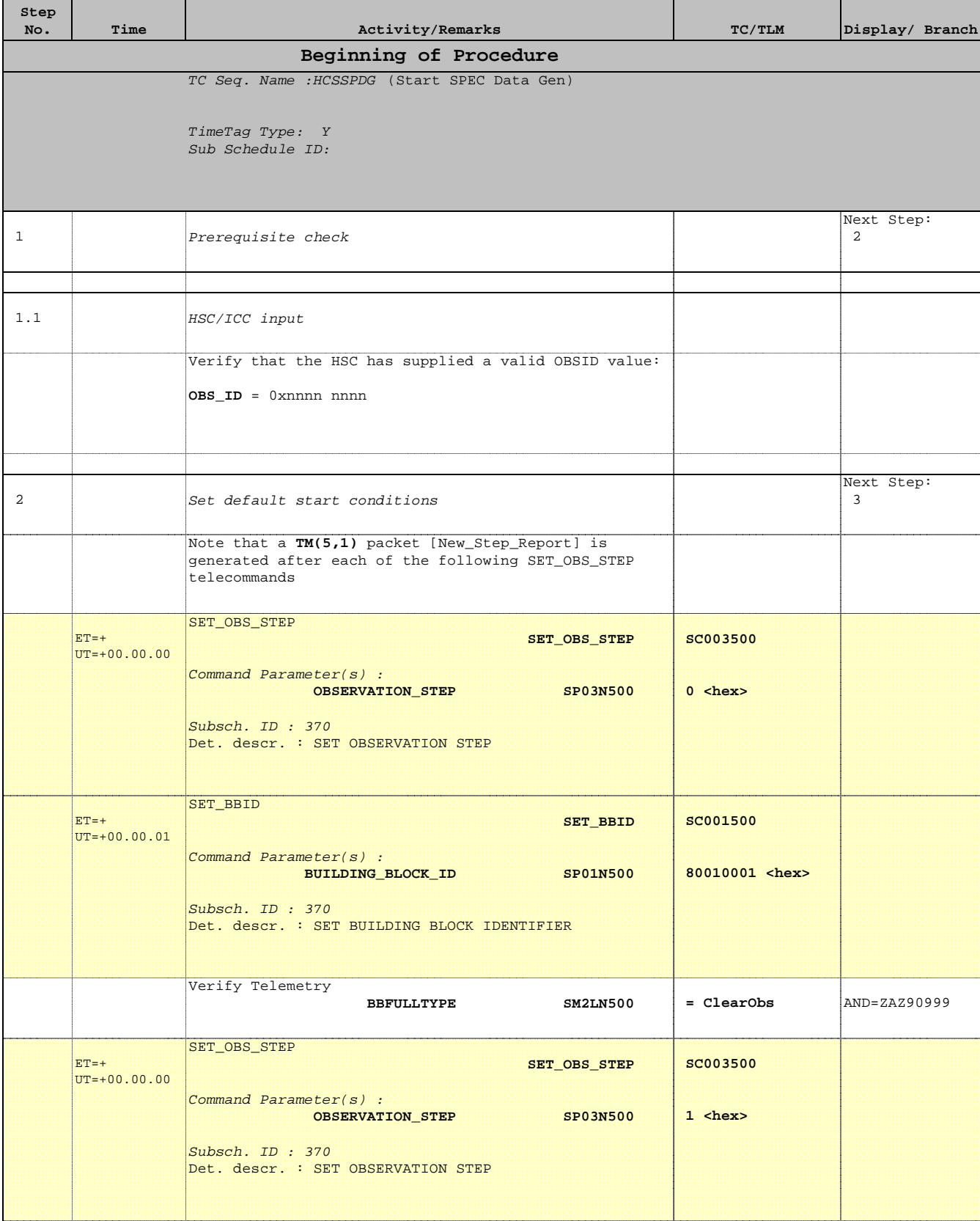

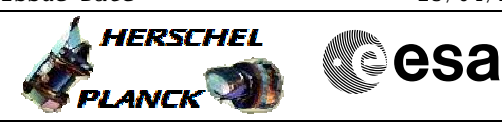

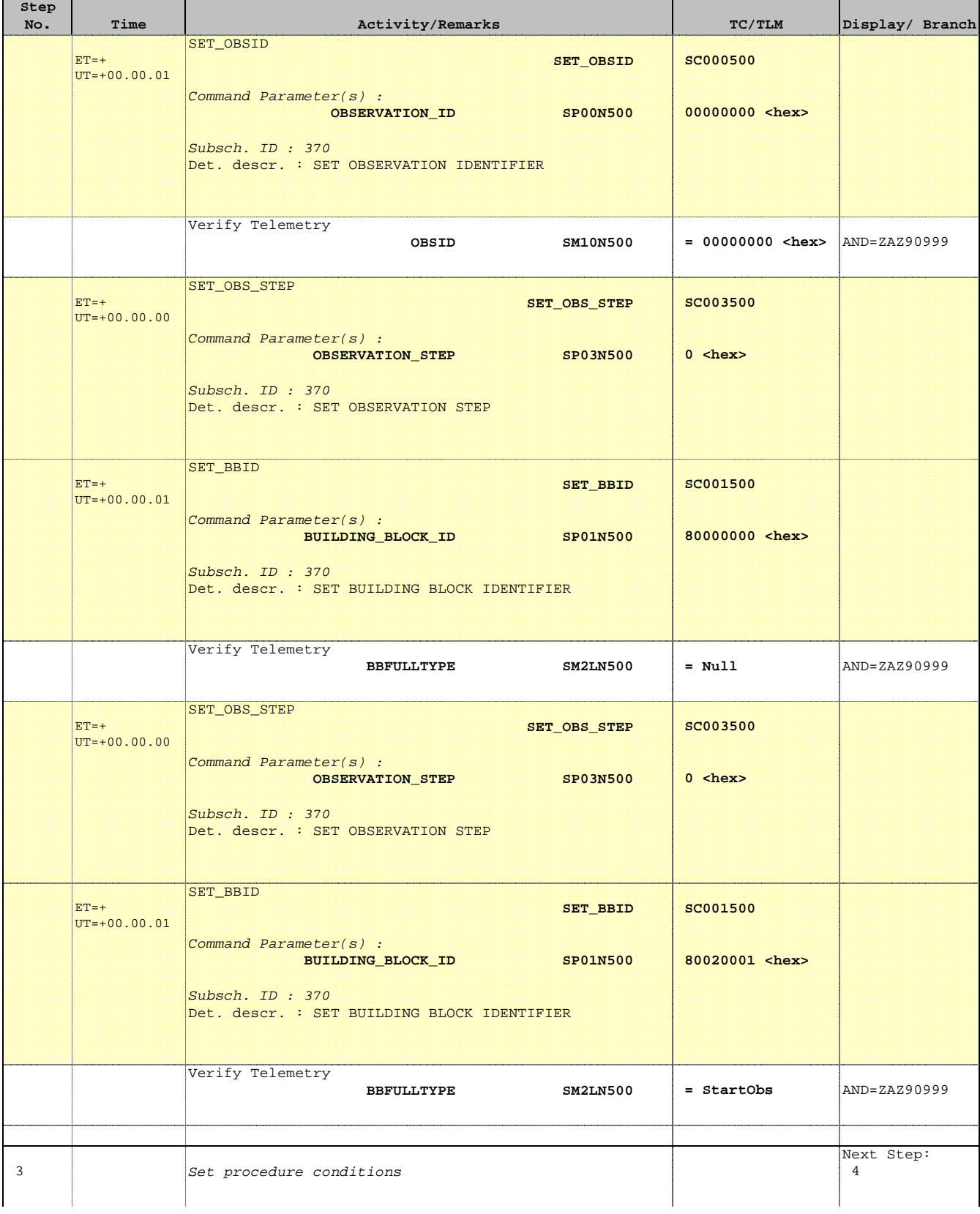

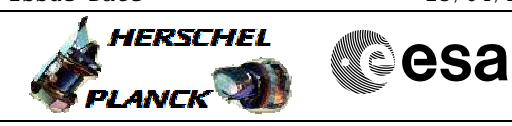

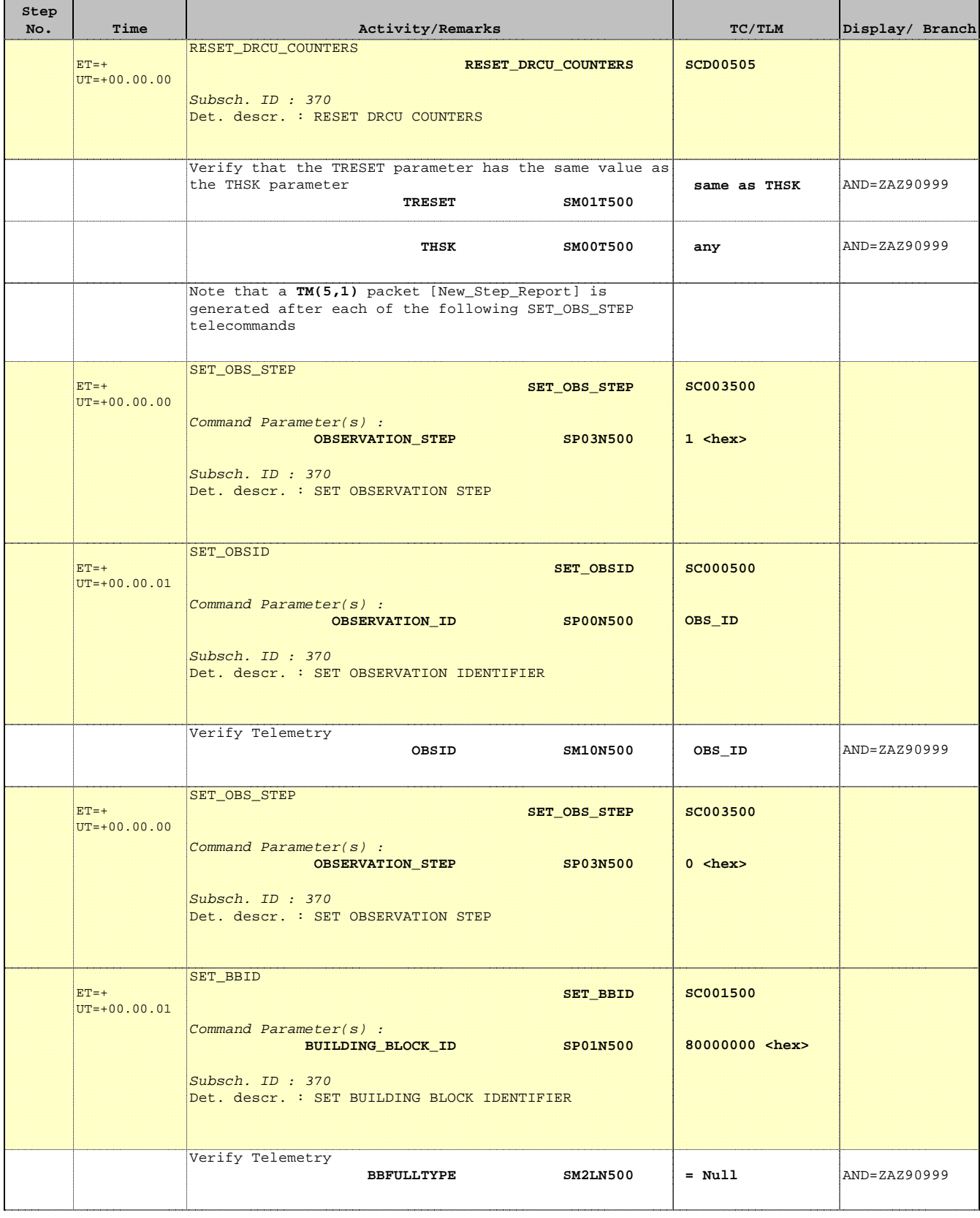

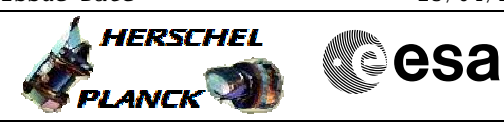

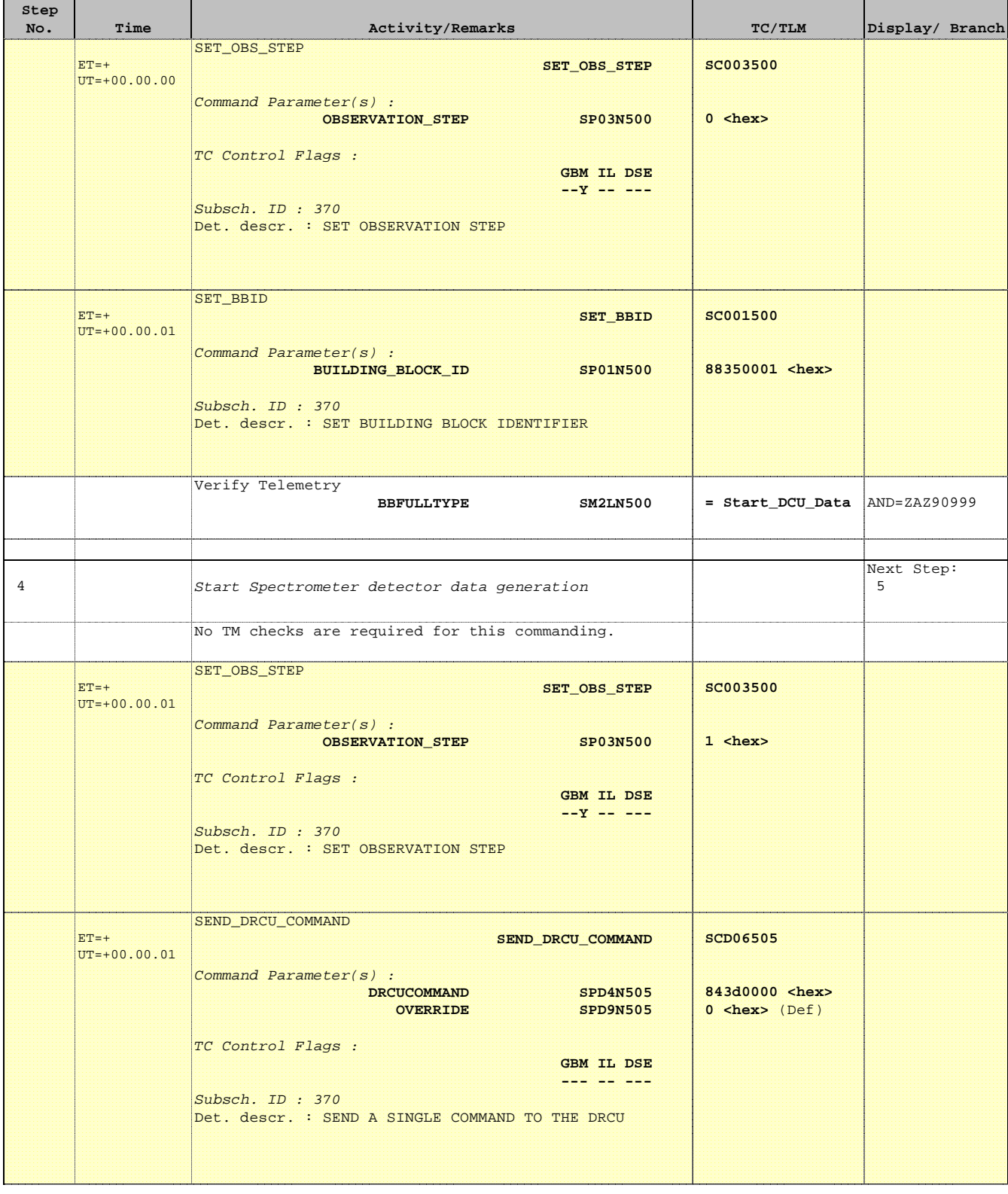

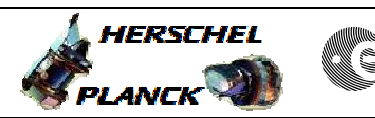

**CSA** 

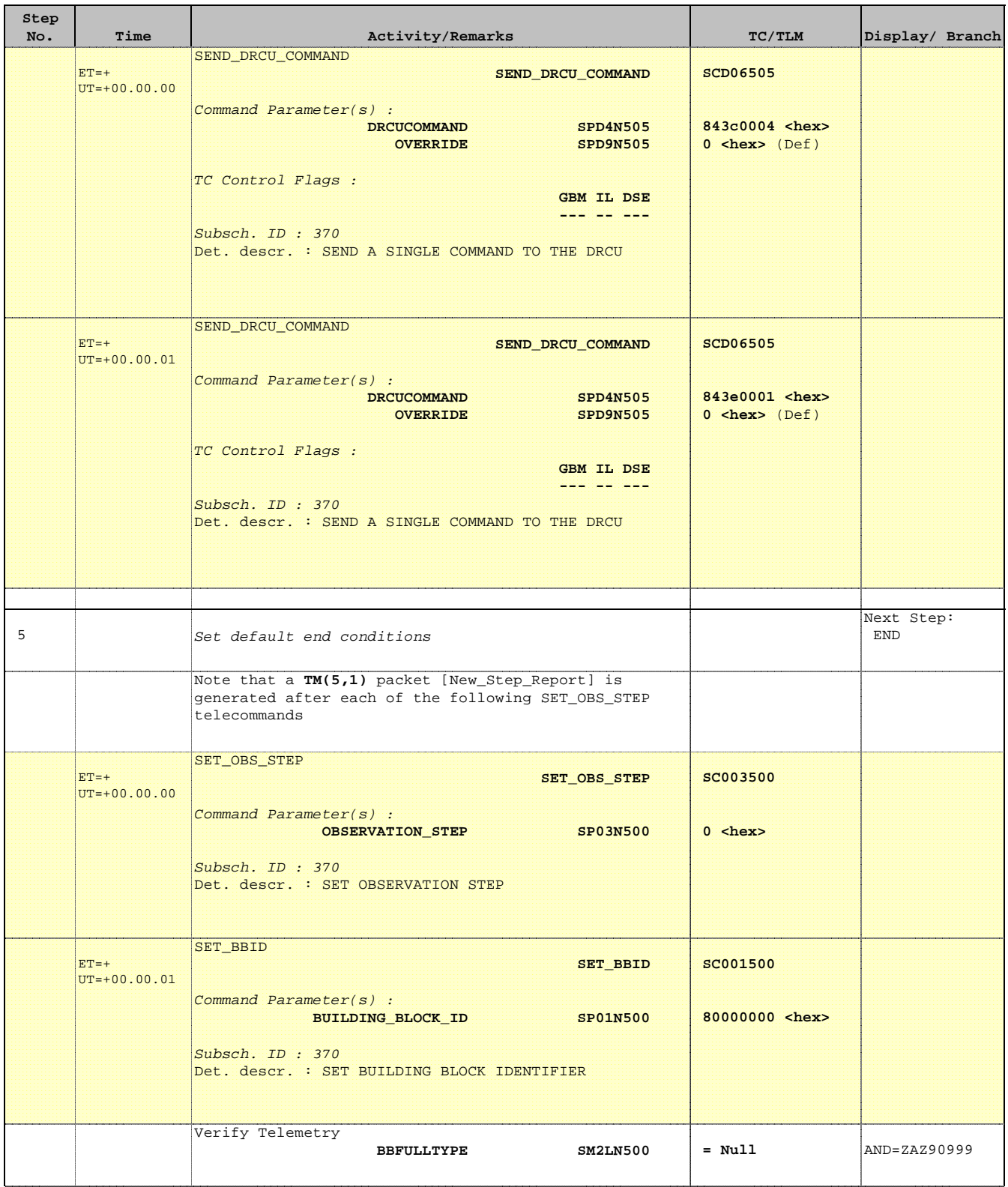

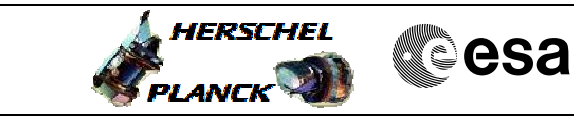

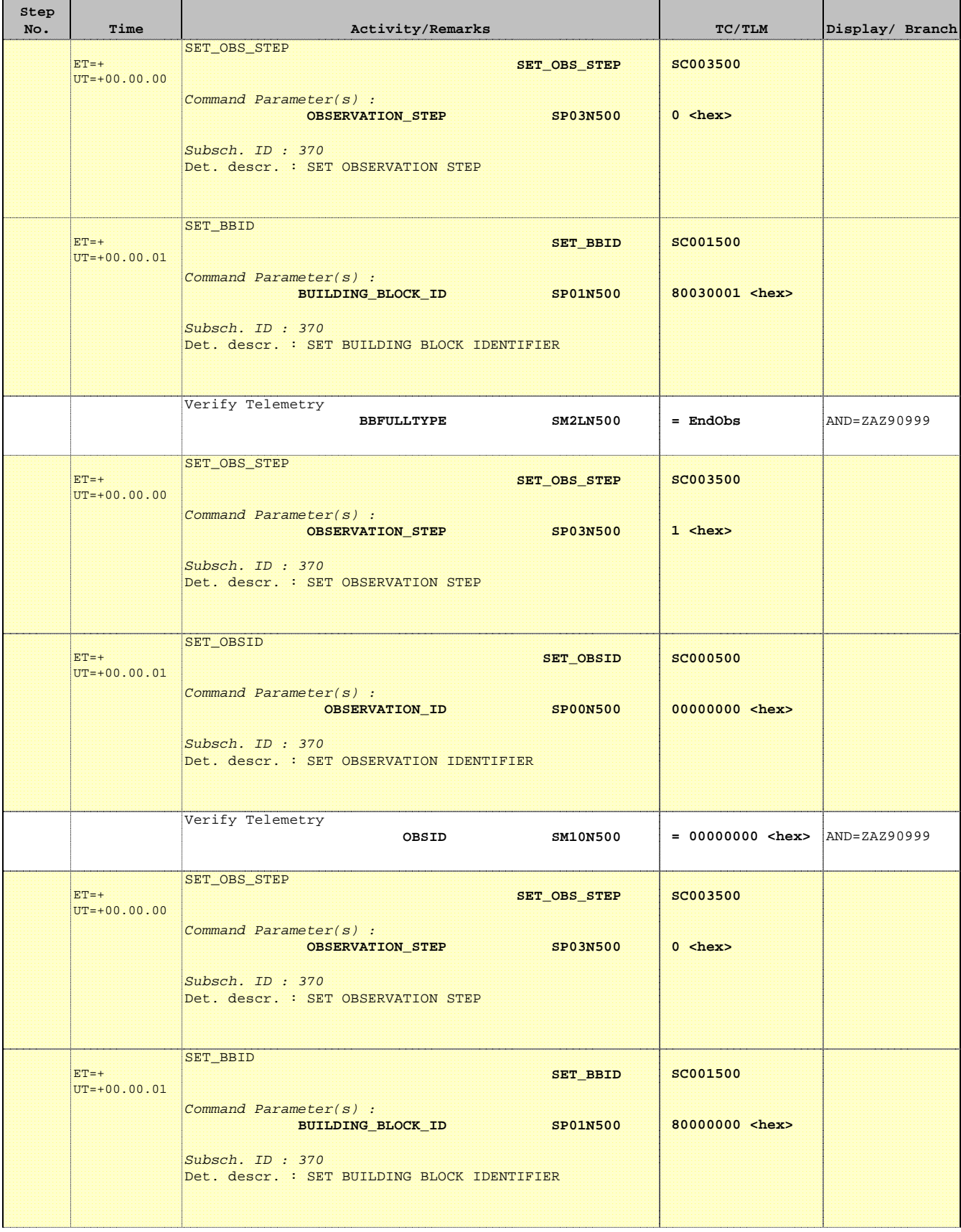

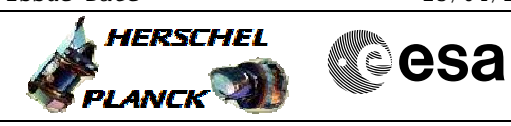

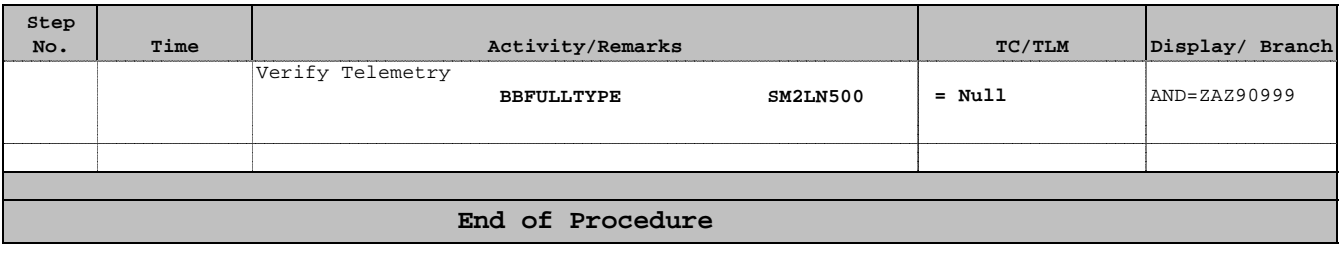